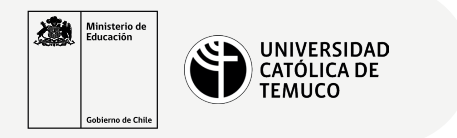

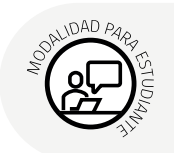

## **Configuración de un Servidor Web Apache**

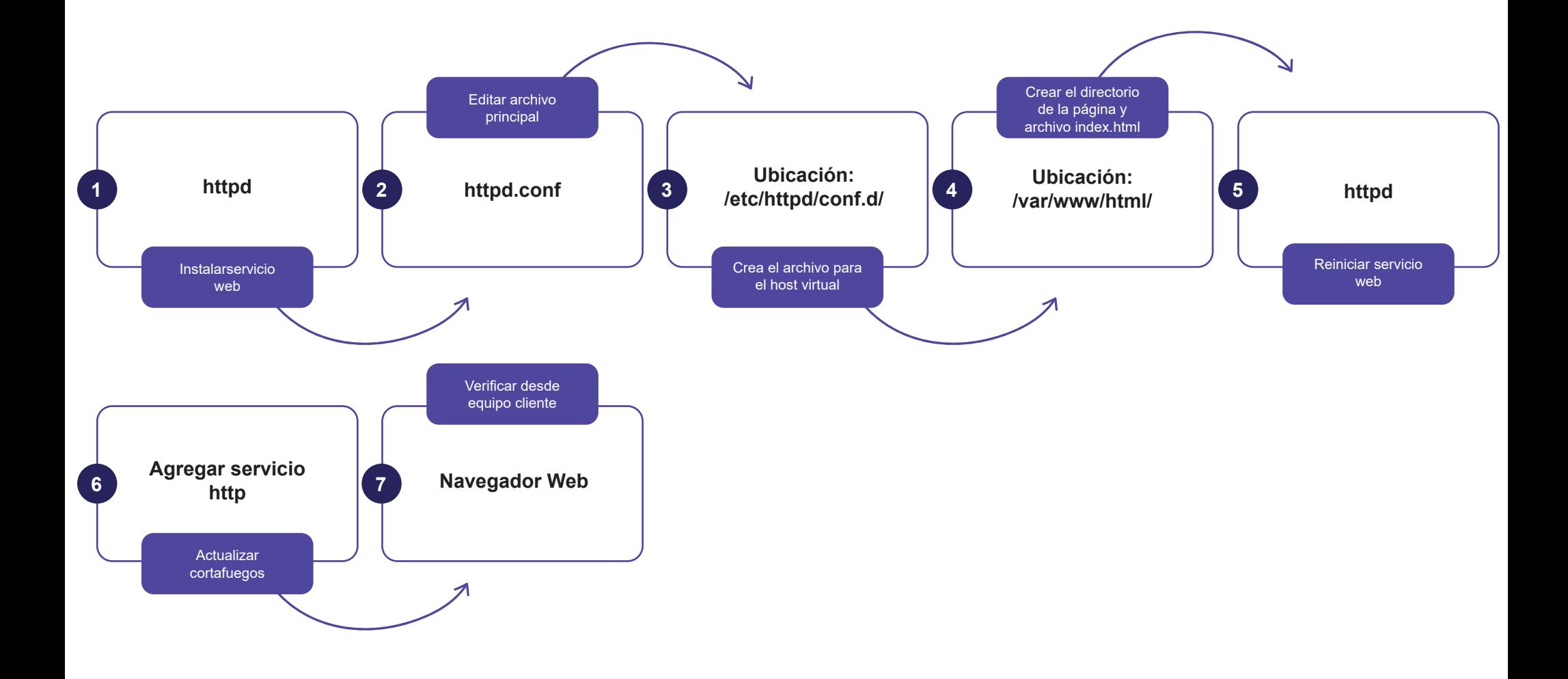

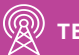